# [Hbcl exam 2](https://assignbuster.com/hbcl-exam-2/)

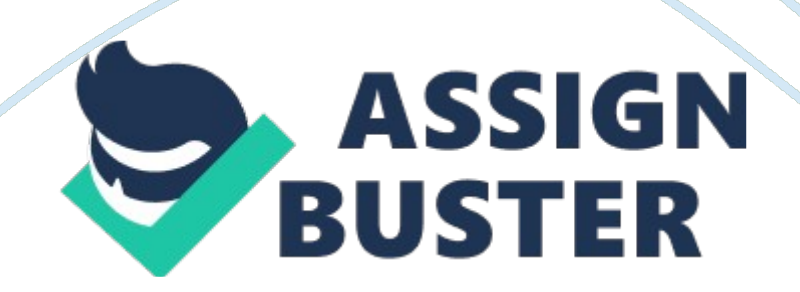

is an operating system developed by Linus Torvalds in 1991 when he was a student at the University of Helsinki in Finland. Linux

With Windows File Explorer, click a drive or icon in the left pane to display its contents in the right pane. folder

\_\_\_\_\_ is the operating system designed for Apple mobile phones and mobile devices. iOS

\_\_\_\_\_ are utility programs that search for documents and other files on a user's hard drives. Search tools

During the boot process, the essential portion, or core, of the operating system (called the ) is loaded into memory. kernel

One memory management technique frequently used by operating systems is a separation of the computer's hard drive as additional RAM. virtual memory

In Windows, certain system configuration information is stored in the files. registry

A(n) is a type of software program that performs a specific task, usually related to managing or maintaining the computer systemutility program

In the past few years, \_\_\_\_\_ has grown from an open source operating system used primarily by computer techies who disliked Microsoft to a widely accepted operating system with strong support from mainstream companiesLinux

One of the principal roles of every is to translate user instructions into a form the computer can understand. operating system

was the first company to market an operating system that used a graphical user interface (GUI). Apple

The Windows 8 Start screen uses \_\_\_\_\_ instead of the traditional Windows Start menu. tiles

Printers and other peripheral devices are typically slower than the computer's main memory. Therefore the operating system often uses a buffer for Input & Output transactions in a process called spooling

As shown in the figure to the left, Windows users can still issue commands via the Command Prompt. DOS (or command line)

Explain multitasking with reference to an operating system. Multitasking refers to the ability of an operating system to have more than one program (also called a task) open at one time. Without the ability to multitask, an operating system would require the user to close one program before openinganotherprogram.

Virtuallyalloftoday'soperatingsystemssupportmultitasking. Although multitasking enables a user to work with multiple programs at one time, a single CPU core cannot execute more than one task at one time (unless Intel's Hyper-Threading Technology or another technology that allows a single core to function as two cores is used). Consequently, the CPU rotates between processing tasks, but it works so quickly that to the user it appears as though all programs are executing at the same time.

## Hbcl exam 2 – Paper Example **Page 4**

Explain multithreadingA thread is a sequence of instructions within a program that is independent of other threads. Examples might include spell checking, printing, and opening documents in a word processing program. Operating systems that support

multithreadinghavetheabilitytorotatebetweenmultiplethreads(similartothewa ymultitaskingcan rotate between multiple programs) so that processing is completed faster and more efficiently, even though only one thread is executed by a single core at one time. Most current operating systems support multithreading.

What is the purpose of uninstall utilities? As programs are used, temporary data is often created. When programs are uninstalled (removed from the hard drive), this data and other remnants of that program can be left behind on the hard drive or in system files unless an uninstall utility is used. If a user removes programs by deleting the program's folder (which is not the recommended method for removing programs), the extraneous data is left behind, using up valuable disk space and, sometimes, slowing down the computer. Uninstall utilities remove the programs along with related extraneous data, such as references to those programs in your system files.

Compare graphical user interfaces (GUIs) with command line interfaces. Most PC operating systems today use a graphical user interface (GUI). The older DOS operating system and some versions of the UNIX and Linux operating systems use a command line interface, although graphical versions of UNIX and Linux are available. With a command line interface, commands to the computer are typed using the keyboard; graphical user interfaces allow the

user to issue commands by selecting icons, buttons, menu items, and other graphical objects with a mouse or other pointing device.

Describe the functionality of an operating system. A computer's operating system is a collection of programs that manage and coordinate the activities taking place within the computer and it is the most critical piece of software installed on the computer. The operating system boots the computer, launches application software, and ensures that all actions requested by a user are valid and processed in an orderly fashion. For example, when you issue the command for your computer to store a document on your hard drive, the operating system must perform the following steps: 1) make sure that the specified hard drive exists, 2)verify that there is adequate space on the hard drive to store the document and then store the document in that location, and 3) update the hard drive's directory with the filename and disk location for that file so that the document can be retrieved again when needed. In addition to managing all of the resources associated with your local computer, the operating system also facilitates connections to the Internet and other networks.

During the 1980s and early 1990s, was the dominant operating system for microcomputers. a. Mac OS b. DOS (Disk Operating System)c. Linux d. desktop operating systemb DOS (Disk Operating System)

refers to the ability of an operating system to work with more than one program at one time. a. Multidimensional b. Multiprogrammingc. Polyprogramming d. Multitaskingd Multitasking

The most recent version of Windows is Windows ... a. Leopard b. 7c. 8 d. Vistac 8

The process or rearranging the data on the hard drive so all files are stored in contiguous locations. a. disk defragmentation b. file compressionc. disk cleanup d. backupa disk defragmentation

is the most widely used mobile operating system worldwide. a. Mac OS b. Palm OSc. Windows Mobile d. Androidd Android

One of the most obvious initial changes in Windows Vista is the interface. a. Leopard b. Androidc. Aero d. Symbianc Aero

The utility is used to remove unnecessary programs from your computer. a. delete b. uninstallc. remove d. cleanupb uninstall

Filenames typically include a and the end of the filename. a. file extension b. file subscriptc. file subname d. file attachmenta file extension

In addition to personal operating systems and server operating systems, there are also mobile operating systems and \_\_\_\_\_\_. a. embedded operating systems b. high-performance operating systems c. virtual operating systems d. storage operating systemsa embedded operating systems

In DOS, the command displays the files and folders in the current location. a. CD b. FORMATc. DIR d. COPYc DIR

is the current version of Windows Phone. a. Windows Phone Dragon b. Windows Phone 5c. Windows Phone 8 d. Windows Server 2014c Windows Phone 8

A \_\_\_\_\_\_ is an area in RAM or on the hard drive designated to hold input and output on their way in or out of the system. a. segment b. buffer c. page d. sectorb buffer

The means by which an operating system or any other program interacts with the user is called the ... a. user login b. programming interfacec. program front-end d. user interfaced user interface

The boots the computer, launches application software programs, and ensures that all actions requested by a user are valid and processed in an orderly fashion. a. startup b. operating system c. driver d. registryb operating system

are utility programs that search for documents and other files on a user's hard drives. a. Search tools b. Tool boxesc. Search engines d. Tool programsa Search tools

To restore a file or folder deleted from your computer's hard drive, open your computer's \_\_\_\_\_ and restore the file to its original location. a. Recycle Bin b. Windows Explorer c. System Restore program d. Recycle Menua Recycle Bin

The figure to the left shows a which uses icons, buttons, menus, and other objects are selected with the mouse to issue commands to the PC a. graphical user interface b. command line interfacec. desktop d. commanddriven interfacea graphical user interface

A computer's \_\_\_\_\_ is a collection of programs that manage and coordinate the activities taking place within a computer system. a. database system b. storage system c. application system d. operating systemd operating system https://assignbuster.com/hbcl-exam-2/

memory allows you to use more memory than is physically available on your computer. a. Shared b. Virtualc. Multithreading d. Bufferb Virtual

is a Linux-based operating system developed by the Open Handset Alliance. a. Android b. UNIXc. Mac OS X d. Vistaa Android

Rearranging the data on the hard drive so all files are stored in contiguous locations is called \_\_\_\_\_ . a. disk defragmentation b. file compressionc. disk backup d. disk cleanupa disk defragmentation

can protect against someone accessing your PC via the Internet. a. Mirrors b. Antispam softwarec. Firewalls d. Modemsc Firewalls

software consists of the operating system and utility programs that control a computer system and allow you to use your computer. a. Background b. Front-endc. Application d. Systemd System

The operating system for an Apple computer is each vindows Vista b. Solarisc. Windows Embedded d. Mac OSd Mac OS

is one of the most widely-used versions of Linux. a. Ubuntu b. Chromec. Cisco d. Uhurua Ubuntu

was originally developed in the late 1960s at AT&T Bell Laboratories as an operating system for midrange servers. a. Linux b. UNIXc. Solaris d. Mac OS Xb UNIX

includes all the programs that allow a user to perform specific tasks on a computer, such as writing a letter. a. System software b. Utility programsc. Application software d. Background programsc Application software https://assignbuster.com/hbcl-exam-2/

## Hbcl exam 2 – Paper Example Page 9

Most operating systems have security features available, such as an integrated to protect against unauthorized access via the Internet. a. router b. firewall c. hub d. modemb firewall

is the proprietary operating system for computers made by Apple Corporation. a. Linux b. Solarisc. Mac OS d. Unixc Mac OS

Most operating systems have security features available, such as an option to automatically download and install from the operating system's manufacturer on a regular basis. a. security walls b. device patches c. security patches d. device driversc security patches

A \_\_\_\_\_ is a software program that is designed to cause damage to the computer system or perform some other malicious act. a. firewall b. utility program c. spyware d. computer virusd computer virus

The file management program incorporated into Windows 8 is \_\_\_\_\_. a. StuffIt b. WinZipc. File Explorer d. Disk Cleanupc File Explorer

All programs and data located in RAM are divided into fixed-length \_\_\_\_\_ or variable-length segments, depending on the operating system being used. a. pies b. sectors c. pages d. cylindersc pages

The newest version of Windows currently available is \_\_\_\_\_. a. Windows Vista b. Windows Solarisc. Windows XP d. Windows 8d Windows 8

An important task that the operating system performs is purich keeps track of the files stored on a computer so that they can be retrieved when

needed. a. disk management b. file management c. file listing d. file recoveryb file management

Small programs called are used to communicate with peripheral devices, such as monitors, printers, and scanners. a. interfaces b. utilitiesc. drivers d. managersc drivers

is a family of operating systems based on Windows that is designed primarily for consumer and industrial devices that are not personal computers. a. Windows Vista b. Windows Embedded c. Windows Server 2003 d. Windows Mobileb Windows Embedded

Creating a(n) means making a duplicate copy of important files so that when a problem occurs, you can restore those files using the backup copy. a. mirror b. backupc. index d. hidden fileb backup

System software is usually divided into two categories: operating system software and programs. a. planning system b. utilityc. FAT system d. backgroundb utility

A utility allows a user to all of his important data on a regular basis to protect against data loss in the case of a problem with the computer. a. cleanup b. defragment c. compress d. backupd backup

The main output of the preliminary investigation is the report, which includes the systems analyst's findings on the status of the existing system. feasibility

An expert system uses a which is a database that contains facts provided by a human expert and rules that the expert system should use to make decisions based on those facts. knowledge base

In 1997 IBM's chess playing program defeated world chess champion Garry Kasparov. Deep Blue

Neural networks are often used in identification systems, such as in the fingerprint reader shown in the accompanying figure. biometric

Once a system has been designed and the required types of software and hardware have been specified, the must decide where to obtain the necessary components. systems analyst

Much of outsourcing today is \_\_\_\_; that is, outsourced to another country. offshore

The approach to system development allows the system to be developed incrementally, with a series of development steps being repeated until the system is finalized. iterative

diagrams and data flow diagrams (DFDs) are used to model the entities (something, such as a person, object, or event, for which data is collected) in a system. Entity-relationship

When the data in a decision table is expressed in a tree format, it is called a(n) decision tree

\_\_\_\_\_ is the process of designing and implementing a new or modified system. System development

https://assignbuster.com/hbcl-exam-2/

A(n) system performs actions that are characteristic of human intelligence. AI (artificial intelligence)

Systems that are used by an entire enterprise are referred to as systems. enterprise

\_\_\_\_\_ —the use of intelligent software to find subtle patterns that may not be evident otherwise—is often used with data warehouses and data marts to identify patterns and relationships between data. Data mining

What do payroll systems do? Payroll systems compute employee taxes, deductions, and pay, and then use this information to issue paychecks. These systems also typically prepare payroll reports for management and for tax purposes for federal, state, and local governments.

Define and discuss neural networks. Be sure to cite several examples of their use. Artificial intelligence systems that attempt to imitate the way a human brain works are called neural networks. Neural networks (also called neural nets) are networks of processors that are connected together in a manner similar to the way the neurons in a human brain are connected. They are designed to emulate the brain's pattern-recognition process in order to recognize patterns in data and make more progressive leaps in associations and predictions than conventional computer systems. Neural networks are used in areas such as handwriting, speech, and image recognition; medical imaging; crime analysis; biometric identification; and vision systems that use cameras to inspect objects and make determinations—for example, the systems that check products for defects at manufacturing plants or that recognize stamps during postal processing.

https://assignbuster.com/hbcl-exam-2/

#### Hbcl exam 2 - Paper Example **Page 13**

Explain the feasibility report. Be sure to mention what it contains and at what stage of system development it is generated. The main output of the preliminary investigation is the feasibility report, which includes the systems analyst's findings on the status of the existing system, as well as the benefits and feasibility of changing to a new system. Feasibility is commonly measured using a few different perspectives, such as whether the organization has (or can acquire) the hardware, software, and personnel needed to implement the new system; whether the new system would fit well with the other systems in the organization; and whether the estimated benefits of the new system outweigh the estimated costs. The feasibility report also contains the systems analyst's recommendations about whether or not the project should move on to the next stage in the SDLC.

What are intelligent agents? Intelligent agents (also called smart assistants) are programs that perform specific tasks to help make a user's work environment more efficient or entertaining. Typically, the agent program runs in the background until it is time for the agent to perform a task, and it usually modifies its behavior based on the user's actions or instructions. Intelligent agents are found on Web sites, as well as incorporated into software programs.

What are some reasons that system development may be required? System development may be required for many reasons. For instance, new laws may call for the collection of data that was not collected in the past. A government may require additional reports regarding financial data, internal controls, or procedures, like those required in the United States by the Sarbanes-Oxley Act. A government may also require new security or privacy https://assignbuster.com/hbcl-exam-2/

## Hbcl exam 2 - Paper Example **Page 14** Page 14

procedures to be used with collected data (such as the procedures regulated in the U. S. by the Health Insurance Portability and Accountability Act (HIPAA) Privacy Rule), or it may change the legal requirements for retaining business data (such as the recent update in the U. S. to the Federal Rules of Civil Procedure). In addition, the introduction of new technology may prompt the revision of a system. For instance, it is common today for a business to provide customers and suppliers with access to some information systems via the Internet, and the growing use of RFID, NFC, and other technologies may require changes to some systems to accommodate that technology. An organization may also make a change to its information systems to gain a competitive edge.

Managers are usually classified into three categories: executive, which and operational. a. development b. strategicc. middle d. decisionc middle

Each step of the same produces some type of documentation to pass on to the next step. a. system analysis b. system development life cyclec. system implementation d. system acquisitionb system development life

managers include supervisors, office managers, foremen, and other managers who supervise nonmanagement workers. a. Operational b. Executivec. Middle d. Externala Operational

The objective of same is to gather useful data about the system under study. a. data design b. data processingc. data collection d. data analysisc data collection

A \_\_\_\_\_ is responsible for maintaining a large, multiuser system. a. software engineer b. system administrator c. vice president of information systems d. programmer/analystb system administrator

When a proposal for a new system or system modification is submitted, one of the first steps is to conduct a ... a. preliminary design b. preliminary investigation c. preliminary implementation d. preliminary acquisitionb preliminary investigation

refers to the use of computers to help manage manufacturing operations and control machinery used in those processes. a. Computeraided manufacturing (CAM) b. Computer-aided design (CAD)c. Enterprise architecture d. Product lifecycle management (PLM)a Computer-aided manufacturing (CAM)

Some benefits can be computed relatively easily by calculating the amount of labor the new system will save, the reduction in paperwork it will allow, and so on. These gains are called because they represent quantifiable dollar amounts. a. automatic gains b. first-level gainsc. transparent benefits d. tangible benefitsd tangible benefits

A(n)is a collection of elements (people, hardware, software, and data) and procedures that interact to generate information needed by the users in an organization. a. operating system b. information systemc. device d. utility programb information system

carry on text-based " conversations" with people in a natural language. a. Expert systems b. Intelligent agentsc. Chatterbots d. Neural networksc **Chatterbots** 

Mary is entering her sophomore year of college. She is interested in a major that involves identifying the business needs of a system and ensuring the systems meet those needs. Her advisor will probably tell her to look into becoming a ... a. database analyst b. business analystc. communications analyst d. computer operatorb business analyst

A company is planning to replace an old system by an ewone all at once. This is called a\_\_\_\_\_conversion. a. phased b. directc. parallel d. pilotb direct

In an expert system, the is a software program that applies the rules to the data stored in the knowledge base in order to reach decisions. a. rules processor b. inference enginec. data authority d. knowledge busb inference engine

An inventory management system that goes beyond just inventory to act as a complete distribution system is referred to as a \_\_\_\_\_ management system (WMS). a. warranted b. warehousec. wireless d. worldb warehouse

is a special type of large, integrated system that ties together all types of a company's activities, such as planning, manufacturing, sales, marketing, distribution, customer service, and finance. a. ERP b. EDIc. GIS d. DSSa ERP

is the phase of system development in which the problem area is studied in depth and the needs of system users are assessed. a. Preliminary investigation b. System designc. System analysis d. System acquisitionc System analysis

A(n) is responsible for setting up and managing large databases within an organization. a. database administrator b. application programmerc. database analyst d. data processing directora database administrator

refer to the variety of systems in place to record the details of financial transactions, such as payments and purchases. a. Accounting systems b. Payroll systemsc. Order entry systems d. Transaction processing systemsa Accounting systems

A(n) is an information system used by middle and executive managers. These systems are typically interactive and provide information on demand whenever a decision needs to be made. a. transaction processing systemb. office systemc. general ledger systemd. decision support system (DSS)d decision support system (DSS)

A company's \_\_\_\_\_ oversees transaction processing and information systems activities, as well as other computer-related areas. a. chief executive officer (CEO) b. chief security officer (CSO)c. chief information officer (CIO) d. chief data officer (CDO)c chief information officer (CIO)

Artificial intelligence systems that attempt to imitate the way a human brain works are called . a. neural networks b. expert systemsc. robots d. biometric systemsa neural networks

is the process of gathering, storing, accessing, and analyzing data about a company in order to make better business decisions. a. Business https://assignbuster.com/hbcl-exam-2/

intelligence b. System architecturec. Business flowchart d. Enterprise architecturea Business intelligence

When computer systems perform in ways that would be considered intelligent if observed in humans, it is commonly referred to as ... artificial intelligence (AI) b. computer-aided design (CAD)c. computer-aided manufacturing (CAM) d. neural networksa artificial intelligence (Al)

During the system design phase, a list of technical specifications for equipment, software, and services are determined. Then vendors are contacted as part of a \_\_\_\_\_\_ whereby vendors propose products that meet those specifications. a. benchmark test b. request for proposal (RFP)c. knowledge base d. data dictionaryb request for proposal (RFP)

A company is planning to implement the new system module by module. This is called a conversion. a. phased b. directc. parallel d. pilota phased

A company is planning to implement the new system first in their New York location. If it works properly, they will extend it to their Boston and Chicago locations. This is called a conversion. a. phased b. directc. parallel d. pilotd pilot

With a  $\blacksquare$ , both systems are operated in tandem until it is determined that the new system is working correctly, and then the old system is deactivated. a. phased conversion c. parallel conversionb. direct conversion d. pilot conversionc parallel conversion

\_\_\_\_\_ consists of programs designed to perform specific tasks or applications. Application software

In a typical word processing program,  $a(n)$  is text entered by the user that appears at the bottom of each page. footer

software provides users with a convenient means of creating documents containing complex mathematical calculations that automatically recalculate when data in the document changes. Spreadsheet

\_\_\_\_\_, sometimes called productivity software suites, are used by most businesses and many individuals to produce written documents, spreadsheets, presentations and other common professional documents. Office suites

is software that is developed and sold for a profit. Commercial software

\_\_\_\_\_ programs are software programs that are given away by the author for others to use free of charge. Freeware

Businesses that need to install software on multiple computers or need to have the software available to multiple users over a network can usually obtain a site license or for the specified number of users. network license

Changing the content of a document is called editing, and changing the appearance of a document is called formatting

When using a spreadsheet,  $a(n)$  \_\_\_\_\_ performs mathematical operations using the content of other cells (such as adding or multiplying the values in https://assignbuster.com/hbcl-exam-2/

the specified cells) and displays the result in the target cell. formula or function

The most widely used office software suite is The most Office

Instead of being available in an installed format, some software is run directly from the Internet as \_\_\_\_\_ software. Cloud-based or Web-based

Common database objects include tables, forms, queries, and \_\_\_\_\_. reports

Presentation graphics often take the form of electronic slides containing images, text, video, and more that are displayed one after the other in a(n) \_\_\_\_\_\_. slide show presentation

To open the Web page associated with a hyperlink included in a document (assuming you have an active Internet connection), hold down the last key and then click the hyperlink. Control (Ctrl)

Because spreadsheet programs automatically recalculate all formulas on a worksheet every time a cell on the worksheet is edited, they are particularly useful for analysis (also called sensitivity analysis). what-if

Video software often includes DVD authoring capabilities as well. editing

What does editing a document refer to? Describe some common methods for editing documents. Editing a document refers to changing the content of the document, such as adding or deleting text. Most application softwareprogramsthatallowtexteditinghaveaninsertionpointdisplayedonthesc reenthatlooks like a blinking vertical line. An insertion point indicates the https://assignbuster.com/hbcl-exam-2/

# Hbcl exam 2 - Paper Example **Page 21** Page 21

current location in the document; that is, where the nextchangewillbe madetothatdocument. Toinserttext, juststarttypingandthetextwillappearatthe insertion point location. To delete text, press the Delete key to delete one character to the right of the insertion point or press the Backspace key to delete one character to the left of the insertion point. If the insertion point is not in the proper location for the edit, it must be moved to the appropriate location in the document by using the arrow keys on the keyboard or by pointing and clicking with the mouse. To select an object or block of text, click the object or drag the mouse over the text. Usually, once an object or some text is selected, it can be manipulated, such as to be moved, deleted, copied, or formatted.

Discuss the page formatting and document formatting options that most word processing programs offer. Most word processing programs have a variety of page formatting options, such as changing the margins, the paper size being used, and whether you want the page to use the traditional portrait orientation (8. 5 inches wide by 11 inches tall on standard paper) or the wider landscape orientation (11 inches wide by 8. 5 inches tall on standard paper). In recent versions of Word, most page formatting options are found on the Page Layout tab on the Ribbon. You can also use the Insert tab on the Ribbon to add page numbers at the top or bottom of the page, or to specify a header or footer. A header is specified text or images that print automatically at the top of every page; a footer prints at the bottom of every page. Many of these options can be applied to an individual page as page formatting or to the entire document (called document formatting). Other types of document formatting include generating footnotes and end notes, a

table of contents, or an index, as well as applying a background or theme to the entire document.

What is the difference between a spreadsheet and spreadsheet software? A spreadsheet is a group of values and other data organized into rows and columns, similar to the ruled paper worksheets traditionally used by bookkeepers and accountants. Spreadsheet software is the type of application software used to create computerized spreadsheets, which typically contain a great deal of numbers and mathematical calculations.

What is a database? Define the terms field, record, and table as they relate to a database. A database is a collection of related data that is stored on a computer and organized in a manner that enables information to be retrieved as needed. A field (today more commonly called a column) is a single type of data, such as a person's last name or a person's telephone number, to be stored in a database. A record (today more commonly called a row) is a collection of related fields—for example, the ID number, name, address, and major of a student. A table is a collection of related rows (such as all student address data, all student grade data, or all student schedule data).

What programs are typically contained in office suites? Typically, office suites contain the following programs; many also contain additional productivity tools—such as a calendar, messaging program, or collaboration tools.–Word processing software—allows users to easily create and edit complex text-based documents that can also include images and other content.–Spreadsheet software—provides users with a convenient means of

creating documents containing complex mathematical calculations.– Database software—allows users to store and organize vast amounts of data and retrieve specific information when needed.–Presentation graphics software—allows users to create visual presentations to convey information more easily to others.

In addition to their full versions, some commercial software is available as a or trial version. a. sample b. friendly versionc. complimentary version d. demod demo

Slides in a presentation can be advanced by clicking the mouse or a. pressing the B key b. pressing the esc keyc. pressing the backspace key d. pressing the spacebard pressing the spacebar

Mary enjoys taking digital photos and would like software that would allow her to perform tasks such as correct brightness or contrast, eliminate red eye, crop, resize, etc. In order to have this functionality on her computer, she needs a photo program. a. dramatization b. embedding c. formatting d. editingd editing

Popular drawing programs include and CorelDRAW. a. Harvard Graphics b. Adobe Illustratorc. Corel Paint Shop Pro d. IBM Storyboardb Adobe illustrator

In a worksheet, the intersection of a row and a column is called a ... pointer b. tablec. footer d. celld cell

are programs designed to play audio and video files. a. Media players b. Media boxesc. iPods d. Real playersa Media players

https://assignbuster.com/hbcl-exam-2/

Businesses and many individuals often use office suites, sometimes called \_\_\_\_\_, to produce various types of documents. a. integral suites b. productivity software suites c. mid-range suites d. corporate suitesb productivity software suites

refers to organizing the content to be transferred to DVD, such as importing video clips, creating the desired menu structure, and so forth. a. DVD authoring b. Video editingc. Video ripping d. DVD rippinga DVD authoring

When typing text in a word processing program, you should only press after a short line (like a title), at the end of a paragraph, and to leave a blank line between paragraphs. a. Enter b. Backspacec. Insert d. Esca Enter

A \_\_\_\_\_ is a group of values and other data organized into rows and columns, similar to the ruled paper worksheets traditionally used by bookkeepers and accountants. a. document b. cellc. spreadsheet d. blockc spreadsheet

Mary needs word processing software for her classes, but she has to budget her resources carefully this semester. She might consider using \_\_\_\_\_, which is freely available to all users for no cost. a. Microsoft Office b. OpenOfficec. SmartSuite. org d. WordPerfect Officeb OpenOffice

Bryan is told by the supervisor that to create a database, he first needs to create the database \_\_\_\_\_ itself, and then he can create the necessary database objects. a. table b. fieldc. record d. filed file

is freeware software. a. Norton AntiVirus (antivirus program) b. Image Shrinker (image optimizer) c. Chrome (Web browser) d. Adobe Illustrator (photo editing)c Chrome (Web browser)

The most common type of database used on PCs today is  $a(n)$  . a. relational database b. two-way databasec. one-dimensional database d. concurrent databasea relational database

In a company database, each employee's information (such as name, address, and date hired) forms a separate \_\_\_\_\_. a. field b. record c. table d. fileb record

A is used to request or retrieve specific information from a database. a. report b. queryc. form d. cellb query

refers to using a PC to combine and manipulate text and images to create attractive documents that look as if they were created by a professional printer. a. Computer-aided design (CAD) b. Desktop publishingc. Project management software d. Personal productivityb Desktop publishing

Most programs are available to try free of charge, but typically a small fee is required to use the program regularly. a. shareware b. commercial c. freeware d. public domaina shareware

The is a new feature in versions of Microsoft Office, starting with Office 2007; it consists of tabs, which contain groups of related commands for the program being used. a. shortcut menu b. menu barc. Ribbon d. Wizardc Ribbon

Word processing programs use a feature called a subsidict which means the insertion point automatically moves to the beginning of the next line when the end of the screen line is reached. a. word wrap b. character wrapc. letter wrap d. character overflowa word wrap

\_\_\_\_ programs are software programs that are distributed on the honor system. a. Commercial b. Freewarec. Shareware d. Public domainc Shareware

Although labels and constant values will be copied exactly to the new location, the way formulas and functions behave when they are copied depends on whether they use relative cell referencing or a. total cell referencing b. integral cell referencingc. absolute cell referencing d. full cell referencingc absolute cell referencing

The figure to the left represents the toolbar command button for the command. a. New document b. Openc. Save d. Undod Undo

is a shareware program. a. Microsoft Office (office suite) b. Internet Explorer (Web browser) c. Pine (e-mail program) d. WinZip (file compression program)d WinZip (file compression program)

When selecting font size in a document, a points equals one-inch-tall text. a. 36 b. 48c. 60 d. 72d 72

in Excel, a is a named, preprogrammed formula, such as to compute the Sum or Average of a group of cells, or to calculate a mortgage payment amount. a. chart b. labelc. cell d. functiond function

A \_\_\_\_\_ is an image designed to enhance a presentation (such as an electronic slide show or a printed report) visually, typically to convey information more easily to people. a. projector b. presentation graphicc. Trojan horse d. phishb presentation graphic

Related software programs are sometimes sold bundled together as a such as a group of graphics programs, utility programs, or office-related software. a. software suite b. software threadc. software bank d. software basea software suite

is used to plan, schedule, track, and analyze the tasks involved in a project, such as the construction of a building or the schedule for preparing a large advertising campaign for a client. a. Computer-aided design (CAD) b. Desktop publishingc. Project management software d. Personal productivityc Project management software

Companies that deliver SaaS are sometimes referred to as \_\_\_\_\_. a. download services b. application service providers (ASPs) c. Internet service providers (ISPs) d. running servicesb application service providers (ASPs)

One of the most common painting programs is each nation and Macromedia's Dreamweaver b. Adobe's Acrobat c. Microsoft Paint d. IBM's Storyboardc Microsoft Paint

\_\_\_\_\_ can be used, copied, modified, and distributed to others without restrictions. a. Shareware b. Commercial softwarec. Freeware d. Public domain softwared Public domain software

When a software program is purchased, the buyer is acquiring  $a(n)$  \_\_\_\_\_ that permits him or her to use the software. a. software license b. copyrightc. ownership right d. software keya software license

Most application programs have a built-in help feature, typically available through the \_\_\_\_\_ button. a. F8 b. F10c. F1 d. F12c F1

There are four basic categories of software: commercial software, shareware, freeware, and  $\qquad a.$  publish software b. public domain softwarec. advertising software d. licensed softwareb public domain software

A single spreadsheet document (not a file) is called a \_\_\_\_\_. a. cell b. databasec. workbook d. worksheetd worksheet